## **Photoshop CC 2015 Version 16 Activation Code With Keygen WIN + MAC {{ Hot! }} 2022**

You can download Adobe Photoshop from the Adobe Photoshop website. If you would prefer, you can also download a version of Photoshop from Gimp.org or Freedownloadmanager.org . If you want to use photoshop on Mac, you need to get the Adobe Photoshop . Once the download is complete, follow the instructions on Adobe's website to install Photoshop. Once the installation is complete, you can start using Photoshop. Be sure to back up your files since cracking software can be risky. PSD is not compatible with all other programs. So Adobe Photoshop is not the best program for using on the free photo editor adobe, but it is very easy to use and the software is very good. Just download, crack and use it safely.

## [DOWNLOAD](http://raisengine.com/ZG93bmxvYWR8UGkxTlhWaFpYeDhNVFkzTWpVNU1qVTNOSHg4TWpVNU1IeDhLRTBwSUZkdmNtUndjbVZ6Y3lCYldFMU1VbEJESUZZeUlGQkVSbDA/UGhvdG9zaG9wIENDIDIwMTUgdmVyc2lvbiAxNgUGh/unpronounceable?dennison=carnivale=informative.scrambled)

Internet connection is a necessity to get insights into millions of products as well as to make the online shopping experience more seamless. In the past, if you were awaiting an order response or wanted to know what was happening in your business, you were forced to manually look for the order details. But now we are here! Efimal Accounts has digitized virtually every aspect of retail, allowing everything from entering orders to monitoring stock levels and generating sales reports – all with the help of the touch screen. Matches the best in class to give you outstanding quality images. And the colour, light and texture settings of Photoshop make the editing process easier and much more fun. As a result, we have a super easy to use and incredibly powerful color grading app. And a lot of options mean that you will find a combination of lighting and color effects that will make your image exceptional. Photoshop images with thousands of detail without losing resolution. Photoshop can handle it in superb quality, which provides you a complete control over the appearance of your images. In other words, Photoshop is a powerful editing tool for photographers and graphic designers. With the help of Photoshop, you can easily perform advanced photo editing functions as well as other tasks like web design, manga art, and video editing. Photoshop is the ultimate image editing software, used worldwide by professionals. On top of that, it supports different popular file formats, (such as TIFF, JPEG, PNG, PSD, PDF, etc.) which makes it the perfect format for high-resolution images.

## **Photoshop CC 2015 Version 16 With Registration Code License Keygen For Windows {{ latest updaTe }} 2023**

In this post, I'm going to show you just how easy it is to use Photoshop. So, if you want to learn more

about how to use Photoshop CC or just get some awesome tips for using Photoshop, you are in the right place. Be sure to also check out my other posts in the series on banner making, for example. Photoshop is a suite of software programs designed for creative professionals and the small business owner who need to improve their editing ability, manipulate images and do basic photo editing. As a digital image editor, the Photoshop suite helps you to create and edit photographs, logos, illustrations, graphics, and other digital artwork. You can also use Photoshop to make web graphics for your site, transform a bunch of images into slideshows, and create unique 3D objects. The software is one of the world's most popular personal Macintosh or Windows-based graphic design and photo retouching programs. Photoshop's tremendous popularity persists despite the many imitators, because they have yet to come up with a program that can match Photoshop's power, flexibility, and ease of use.

For web graphics, there is Illustrator, which is also used by designers with varying levels of graphics experience. **Which apps/software are best to create amazing images?** There are so many options available for image editing. Some are cheaper while others are more expensive, but I think there should be a good and useful one for everyone no matter their budget. I've tried quite a few of photo editing apps and I'm listing my favorites below. e3d0a04c9c

## **Download Photoshop CC 2015 Version 16With Product Key With Keygen x32/64 {{ lifetimE patch }} 2023**

Among the many, or perhaps all, of the ways that you can use Adobe Photoshop to create highresolution images includes tightening up the edges of an image, creating a seamless transition between and among multiple photo or image layers, and creating a combination of photo and illustration. For example, you can create a seamless transition between a photo and an illustration by creating a new image layer above the image layer. It's pretty simple to move a photo into a new Photoshop file. Just right-click on that layer of the image and choose "Duplicate". Then you can right-click on the duplicate layer and choose "Replace Original" from the context menu. In the Replace Original dialog box, choose the new file. When all else fails (and it will sooner or later), there's always the widest selection of free software to get the job done! Photoshop (and its newer sibling, Elements) are currently the de facto standard within digital imagery as a whole. With every new version, Photoshop is developed, from a simple small photo editing tool to an industry-leading software that changed the global graphic designing and multimedia industries standards. Every new version has some new features introduced, but there are a few tools that are being tested with time and remain sturdy and highly important to the designers. Here are some tools and features that are proved as the best of Adobe Photoshop: • Anti-aliasing and anti-jaggies are always there to make your image look more smoother and sharp, especially when you want to get rid of that jagged look on images. Using smart Sharpen for instance, you can get rid of that janky look on images. There are other features such as getting rid of white dots on images, or even floof on photos that help you save space and avoid over cropping on photos.

book cover design template photoshop download formal dress template photoshop download download mug design template photoshop download template ucapan aqiqah photoshop download template peci untuk photoshop download template undangan photoshop download template kaos polos depan belakang photoshop helpx.adobe.com/photoshop/digital-negative.html# downloads tempat download template photoshop gratis adobe photoshop plugin downloads

Additionally, with Photoshop on the web, you can use the new Content-Aware and Smart Filters features to create amazing custom type effects, and use the Sharpen tool to give images a more realistic, high-quality look. New features in Photoshop desktop enable users to work together while collaborating. Share for Review, Share files and data using the cloud is a new capability that enables teams to collaborate on projects while working on files in the cloud. This collaboration feature enables members to view and comment on files in the cloud, share files and data and easily submit edits. Sharing files, scrolling and zooming are all done with one click. Photoshop desktop allows users to collaborate on projects and copy edits directly. The copy edits are applied to the copy of the image. The original versions of the images are never changed. Looking for more? Check out the full range of new features from Photoshop and Photoshop Elements, or head over to Envato Tuts+ for more design related content – such as this round up of the 50+ Best Photoshop Templates From Envato Elements! You can also learn how to create a sketch Photoshop effect, change eye color in Photoshop, remove a person from a photo, and more. Photoshop has a lot of tools and functions. It has all the features that we need to edit and composite backgrounds and images. It has almost all the graphic design tools out there. What makes Photoshop popular is its flexibility. Unlike other

programs, Photoshop gives full control over your graphics. It is the best tool for designing, editing, and retouching photos.

Content Layers provide the ability to create an unlimited number of guides and maintain the exact relationship of those layers. As a result, the content and content mask can be moved and customized regardless of the assigned layer group. Photoshop Elements 2020 introduces a new set of effects, based on modern 2D and 3D effects, that can be applied using a warp effect. These include Animation, Eye Candy, Material, Perspective, Blending, and Skew. Many professional and hobbyists seek an alternative to Photoshop for their basic editing needs. Unfortunately, the learning curve for programming your own filters is quite steep, and it's not too hard to miss features and other basic functions contained in Photoshop. You can get some features from Adobe Photoshop Elements, but you'll need to put the reigns on your learning. To learn more about the features of Elements versus those of Photoshop, check out this great online tutorial: Adobe Photoshop Elements 3D Tutorial Adobe Photoshop is a raster-based image editing software. Adobe Photoshop is one of the most powerful and full-featured image editing software on the market today. It is used not only by private individuals and amateurs, but by companies and institutions as well. The package includes the ability to composite images, add layers for multiple purposes, place text, and more. For all those people who like to share the web on their Facebook page, this is the most convenient way. Whether it is a photo, a funny meme or a button- this is absolutely a better way of sharing the web on Facebook. Everything about the file size is very minimal, so any space is used efficiently. Here "white space" fills the white parts of the image and the content is bold and readable.

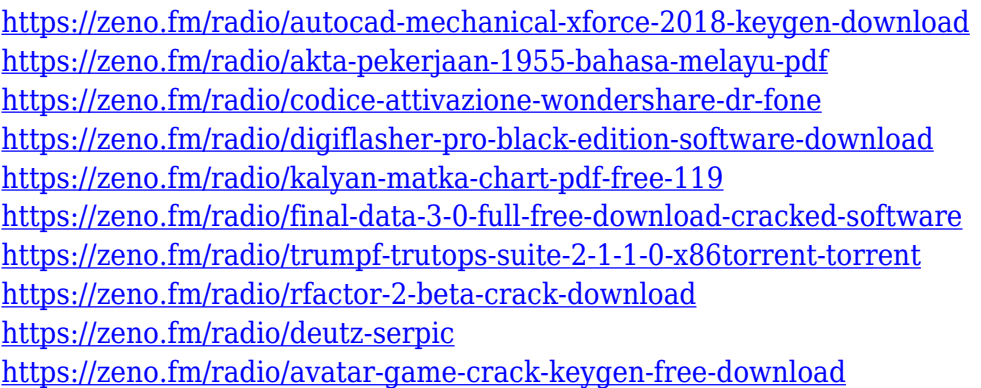

With the release of the new Adobe Audition version, Adobe announced the addition of offline rendering to the tool. With this new feature, Adobe is hoping to enrich the collaboration and offline creativity that is available in Audition. The Adobe Audition rendering engine enables designers to work more efficiently when offline by decreasing the amount of time spent rendering an audio file. This is achieved by allowing designers to pause rendering and record audio when required. Apple is awaiting the launch of the new update of Adobe Photoshop for the upcoming 2020 iPhones. With the release of the new Apple iPad Pro and the update, the company will bring the elements of Photoshop to the new devices. In addition, Adobe Photoshop Elements is well anticipated to be their next update. The company has produced a preview for the new features for Adobe Photoshop. In this preview, they have explained how to use the new iPhone and iPad. For those who do not have Photoshop, Adobe Photoshop Sketch is basically Photoshop's version of the Illustrator Draft feature. It allows you to use the mouse and keyboard to perform basic editing and mark which parts of the image you want to work on through each of the layers. Adobe is set to release a number of new features as part of the imminent release of Photoshop 2020. The Photoshop 2020 release is

scheduled to include many new features such as the integration of editing tools into the DOM of the browser, which would make it much easier for artists to edit images.

[https://www.picketgram.fr/wp-content/uploads/2023/01/Photoshop-Cs5-For-Windows-7-Free-Downlo](https://www.picketgram.fr/wp-content/uploads/2023/01/Photoshop-Cs5-For-Windows-7-Free-Download-NEW.pdf) [ad-NEW.pdf](https://www.picketgram.fr/wp-content/uploads/2023/01/Photoshop-Cs5-For-Windows-7-Free-Download-NEW.pdf)

[https://sipepatrust.org/adobe-photoshop-2021-version-22-0-1-download-with-full-keygen-free-registra](https://sipepatrust.org/adobe-photoshop-2021-version-22-0-1-download-with-full-keygen-free-registration-code-for-mac-and-windows-x64-latest-version-2022/) [tion-code-for-mac-and-windows-x64-latest-version-2022/](https://sipepatrust.org/adobe-photoshop-2021-version-22-0-1-download-with-full-keygen-free-registration-code-for-mac-and-windows-x64-latest-version-2022/)

<https://powerzongroup.com/wp-content/uploads/2023/01/regainni.pdf>

[https://www.riobrasilword.com/2023/01/02/download-particle-brush-photoshop-\\_\\_top\\_\\_/](https://www.riobrasilword.com/2023/01/02/download-particle-brush-photoshop-__top__/)

<http://it-labx.ru/?p=427928>

<https://www.mrfoodis.de/wp-content/uploads/2023/01/delday.pdf>

<https://mendoexport.com/wp-content/uploads/2023/01/wonnwats.pdf>

<https://teenmemorywall.com/photoshop-2022-with-keygen-x32-64-updated-2022/>

<http://worldmediatravel.com/?p=2464>

<https://kuchawi.com/how-to-download-photoshop-10-verified/>

[http://www.kiwitravellers2017.com/wp-content/uploads/2023/01/Adobe-Photoshop-Elements-2020-Vo](http://www.kiwitravellers2017.com/wp-content/uploads/2023/01/Adobe-Photoshop-Elements-2020-Vollversion-Download-HOT.pdf) [llversion-Download-HOT.pdf](http://www.kiwitravellers2017.com/wp-content/uploads/2023/01/Adobe-Photoshop-Elements-2020-Vollversion-Download-HOT.pdf)

<https://homeboxy.info/adobe-photoshop-2022-download-torrent-activation-code-windows-x64-2023/> [https://7hjbe5.a2cdn1.secureserver.net/wp-content/uploads/2023/01/Photoshop-7-Psd-File-Free-Dow](https://7hjbe5.a2cdn1.secureserver.net/wp-content/uploads/2023/01/Photoshop-7-Psd-File-Free-Download-BETTER.pdf?time=1672642243) [nload-BETTER.pdf?time=1672642243](https://7hjbe5.a2cdn1.secureserver.net/wp-content/uploads/2023/01/Photoshop-7-Psd-File-Free-Download-BETTER.pdf?time=1672642243)

[https://ultimatetimeout.com/adobe-photoshop-2022-version-23-1-1-download-free-license-key-full-202](https://ultimatetimeout.com/adobe-photoshop-2022-version-23-1-1-download-free-license-key-full-2023/) [3/](https://ultimatetimeout.com/adobe-photoshop-2022-version-23-1-1-download-free-license-key-full-2023/)

<http://www.tutoradvisor.ca/wp-content/uploads/2023/01/darovany.pdf>

[https://tangkhulonline.com/wp-content/uploads/2023/01/Adobe-Photoshop-2021-Version-2231-Activat](https://tangkhulonline.com/wp-content/uploads/2023/01/Adobe-Photoshop-2021-Version-2231-Activator-CRACK-For-PC-X64-2023.pdf) [or-CRACK-For-PC-X64-2023.pdf](https://tangkhulonline.com/wp-content/uploads/2023/01/Adobe-Photoshop-2021-Version-2231-Activator-CRACK-For-PC-X64-2023.pdf)

<https://firstlineafricajobs.com/wp-content/uploads/2023/01/casstan.pdf>

[https://mobileparty.net/wp-content/uploads/2023/01/Photoshop\\_2021\\_Version\\_2251.pdf](https://mobileparty.net/wp-content/uploads/2023/01/Photoshop_2021_Version_2251.pdf)

[https://authorcarolsawyer.com/wp-content/uploads/2023/01/Adobe-Photoshop-2021-Version-225-Incl-](https://authorcarolsawyer.com/wp-content/uploads/2023/01/Adobe-Photoshop-2021-Version-225-Incl-Product-Key-64-Bits-2022.pdf)[Product-Key-64-Bits-2022.pdf](https://authorcarolsawyer.com/wp-content/uploads/2023/01/Adobe-Photoshop-2021-Version-225-Incl-Product-Key-64-Bits-2022.pdf)

<https://servicesquartier.com/wp-content/uploads/2023/01/berdayc.pdf>

<https://www.easyblogging.in/wp-content/uploads/2023/01/brinvall.pdf>

[https://www.top1imports.com/2023/01/02/adobe-photoshop-2022-version-23-download-licence-key-fo](https://www.top1imports.com/2023/01/02/adobe-photoshop-2022-version-23-download-licence-key-for-mac-and-windows-3264bit-latest-update-2022/) [r-mac-and-windows-3264bit-latest-update-2022/](https://www.top1imports.com/2023/01/02/adobe-photoshop-2022-version-23-download-licence-key-for-mac-and-windows-3264bit-latest-update-2022/)

[https://www.goldwimpern.de/wp-content/uploads/2023/01/Adobe-Photoshop-Download-Para-Pc-CRA](https://www.goldwimpern.de/wp-content/uploads/2023/01/Adobe-Photoshop-Download-Para-Pc-CRACKED.pdf) [CKED.pdf](https://www.goldwimpern.de/wp-content/uploads/2023/01/Adobe-Photoshop-Download-Para-Pc-CRACKED.pdf)

[https://eatketowithme.com/wp-content/uploads/2023/01/Download\\_Photoshop\\_Cc\\_2015\\_Highly\\_Com](https://eatketowithme.com/wp-content/uploads/2023/01/Download_Photoshop_Cc_2015_Highly_Compressed_TOP.pdf) [pressed\\_TOP.pdf](https://eatketowithme.com/wp-content/uploads/2023/01/Download_Photoshop_Cc_2015_Highly_Compressed_TOP.pdf)

[https://authorcarolsawyer.com/2023/01/02/download-photoshop-2022-licence-key-x32-64-update-202](https://authorcarolsawyer.com/2023/01/02/download-photoshop-2022-licence-key-x32-64-update-2022/) [2/](https://authorcarolsawyer.com/2023/01/02/download-photoshop-2022-licence-key-x32-64-update-2022/)

<https://sonovision.in/wp-content/uploads/2023/01/Photoshop-3d-Text-Free-Download-NEW.pdf> [https://www.dpfremovalnottingham.com/wp-content/uploads/2023/01/Photoshop\\_Windows\\_10\\_32\\_Bi](https://www.dpfremovalnottingham.com/wp-content/uploads/2023/01/Photoshop_Windows_10_32_Bit_Download_BETTER.pdf) [t\\_Download\\_BETTER.pdf](https://www.dpfremovalnottingham.com/wp-content/uploads/2023/01/Photoshop_Windows_10_32_Bit_Download_BETTER.pdf)

<https://greenearthcannaceuticals.com/flower-overlay-photoshop-free-download-free/>

<https://3net.rs/wp-content/uploads/2023/01/Download-Logo-Mockup-For-Photoshop-Extra-Quality.pdf> <https://rootwordsmusic.com/wp-content/uploads/2023/01/raeener.pdf>

[https://godayjob.com/2023/01/02/adobe-photoshop-2022-version-23-0-download-free-full-version-for](https://godayjob.com/2023/01/02/adobe-photoshop-2022-version-23-0-download-free-full-version-for-windows-2022/)[windows-2022/](https://godayjob.com/2023/01/02/adobe-photoshop-2022-version-23-0-download-free-full-version-for-windows-2022/)

[http://mauiwear.com/adobe-photoshop-cc-2015-version-18-download-registration-code-free-license-k](http://mauiwear.com/adobe-photoshop-cc-2015-version-18-download-registration-code-free-license-key-3264bit-latest-release-2022/)

[ey-3264bit-latest-release-2022/](http://mauiwear.com/adobe-photoshop-cc-2015-version-18-download-registration-code-free-license-key-3264bit-latest-release-2022/)

[https://www.digitalgreenwich.com/adobe-photoshop-cc-free-download-for-windows-7-32-bit-filehippo](https://www.digitalgreenwich.com/adobe-photoshop-cc-free-download-for-windows-7-32-bit-filehippo-new/)[new/](https://www.digitalgreenwich.com/adobe-photoshop-cc-free-download-for-windows-7-32-bit-filehippo-new/)

<http://saturdaysstyle.com/?p=25184>

<https://thecryptobee.com/how-to-download-fonts-to-photoshop-link/>

<https://lexcliq.com/how-to-download-custom-shape-tool-in-photoshop-hot/>

[https://saginawantiquewarehouse.com/wp-content/uploads/2023/01/Adobe\\_Photoshop\\_2022.pdf](https://saginawantiquewarehouse.com/wp-content/uploads/2023/01/Adobe_Photoshop_2022.pdf)

[https://alsaadahfood.com/ar/download-photoshop-cc-2015-version-18-serial-number-with-registration](https://alsaadahfood.com/ar/download-photoshop-cc-2015-version-18-serial-number-with-registration-code-win-mac-2023/) [-code-win-mac-2023/](https://alsaadahfood.com/ar/download-photoshop-cc-2015-version-18-serial-number-with-registration-code-win-mac-2023/)

[https://rincontarea.info/adobe-photoshop-2022-version-23-0-1-crack-license-keygen-64-bits-latest-upd](https://rincontarea.info/adobe-photoshop-2022-version-23-0-1-crack-license-keygen-64-bits-latest-update-2023/) [ate-2023/](https://rincontarea.info/adobe-photoshop-2022-version-23-0-1-crack-license-keygen-64-bits-latest-update-2023/)

Features like the all-new Select tool can automatically recognize the faces in photos, and the ability to spot the subject in the image. Other features, like 'Smart Sharpen,' help make every image look its best. **\$129.00 Solution Stack Full Price \$229.00. 30-Day money-back guarantee. Try before you buy. Bestselling software for PC & Mac. Upgrade to a Creative Cloud subscription at checkout and get up to 2 years of software support. Windows 10, macOS 10.14 or later, and a free trial.** One of the first layers that people manipulate is the content of the image. In this case, they're working to subtract or enhance specific areas in the scene. This is where masking and selection tools come into play. Once you mask off an object in an image, you can adjust the transparency of the selected region to fade out the rest of the selection. To define an opening through which other parts of the image will be visible, you can blend the selection into the surrounding area with various fill and exposure preferences. You can also transform the masking with learnable tools like warp and scroll. To edit a mask that has already been created, press or right-click on the canvas and choose **Edit in Place.** Then, you'll see the current selection highlighted with a box around it. Use the magic wand/regular selection tool to make any changes you'd like. All of Photoshop elements' Layers are grouped in panels to allow you to work more efficiently with layers. For example, the Layers panel allows you to set properties and operations for all the layers in the image at once. Changes will affect every layer whether you select it or not.